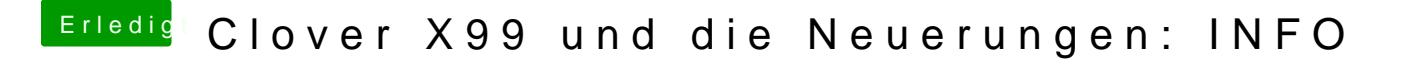

Beitrag von kaneske vom 22. August 2017, 06:01

Die CPUID brauchst du dann nicht mehr eintragen.